# KEYBOARD EXERCISE STUDENT HANDOUT: GRADE 2

# **Grade 2**

Chords I IV and V

Play chords I IV and V in C major, G major and D minor:

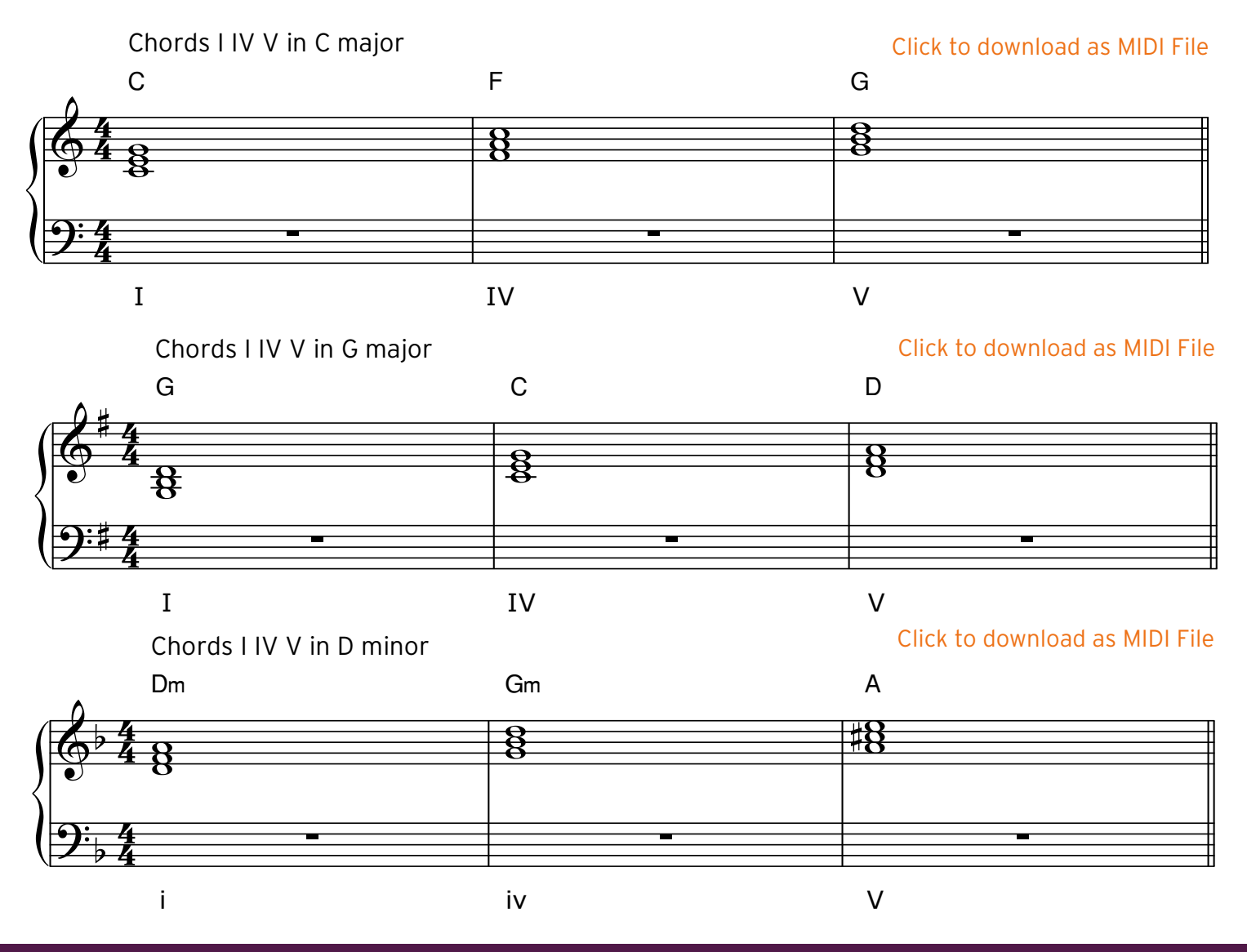

# **PUTTING PERFORMANCE FIRST**

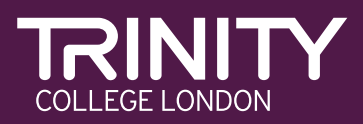

**TRINITY ELECTRONIC KROARD** 

**2019–2022**

Now invert the chords so they are easier to play. The following examples are in bass clef:

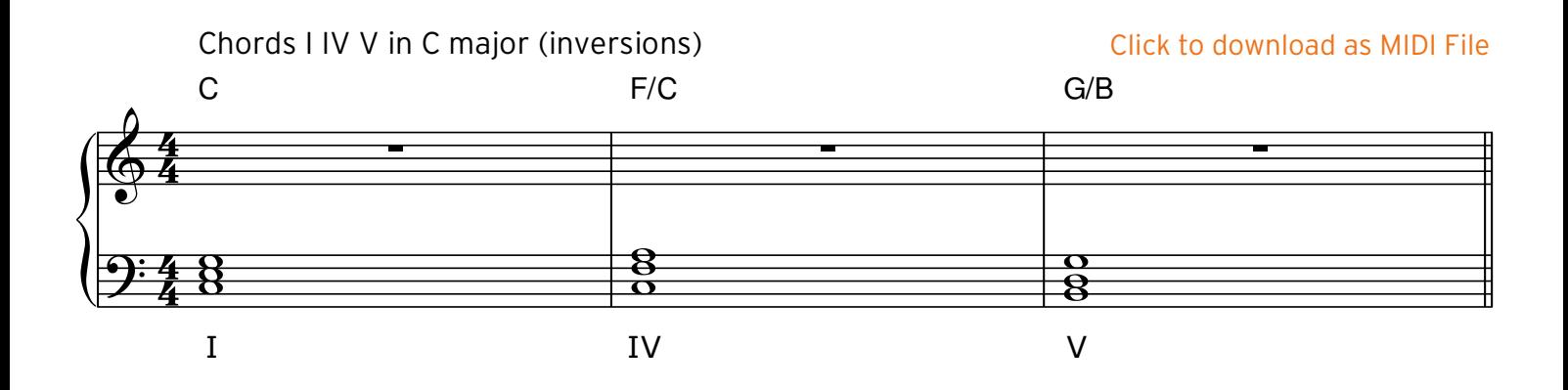

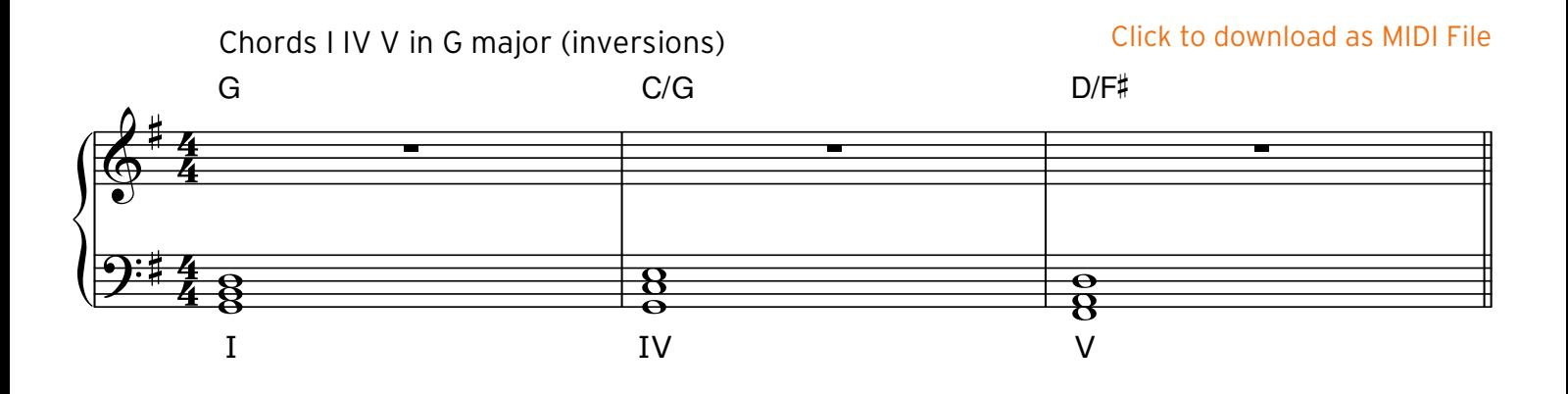

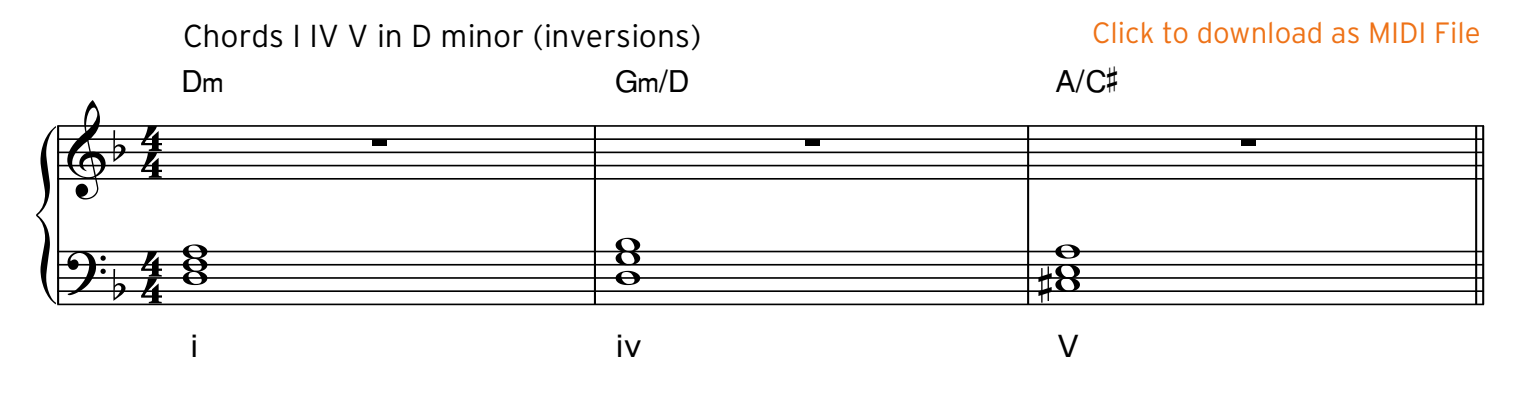

#### Page 2

### **PUTTING PERFORMANCE FIRST**

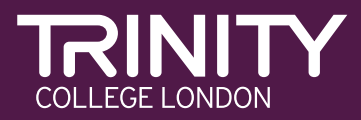

I IV V I progressions in various keys – improvising with the pentatonic scale

Major keys:

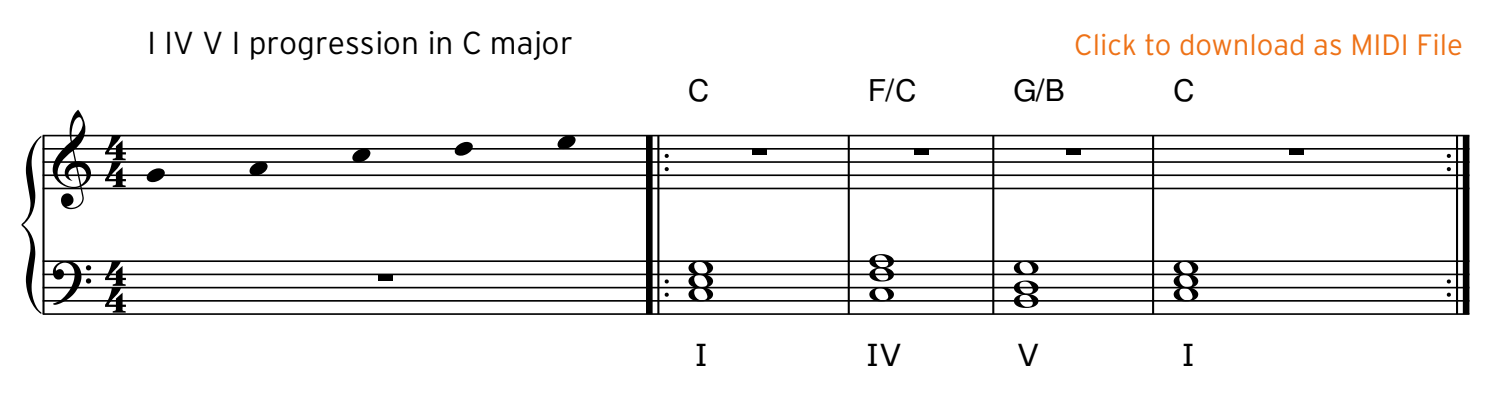

*The C major pentatonic scale (5 notes) is included in the Scales & Chord Knowledge at Initial.*

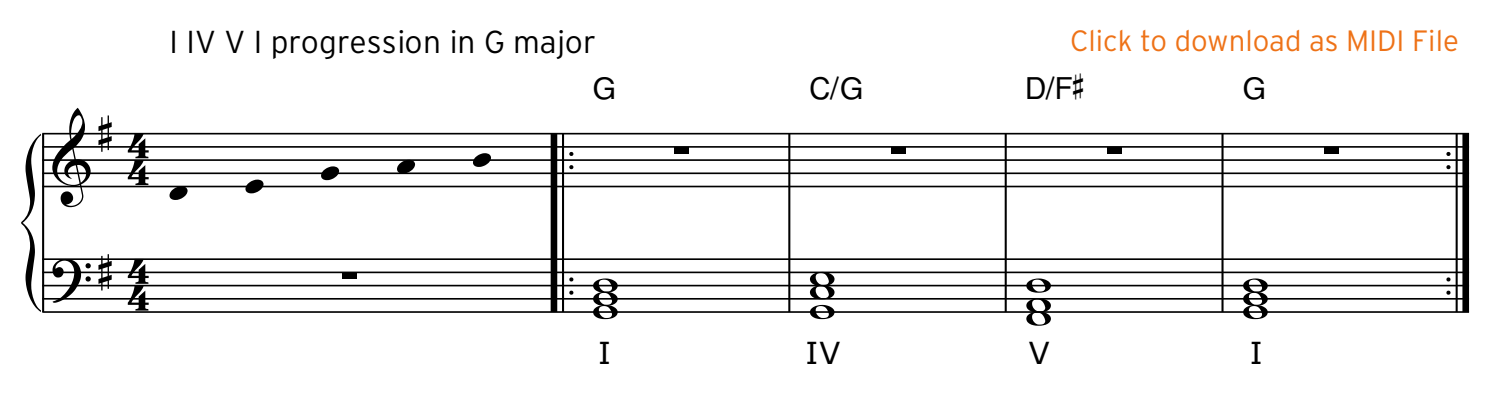

*The G major pentatonic scale is included in the Scales & Chord Knowledge at Grade 1.*

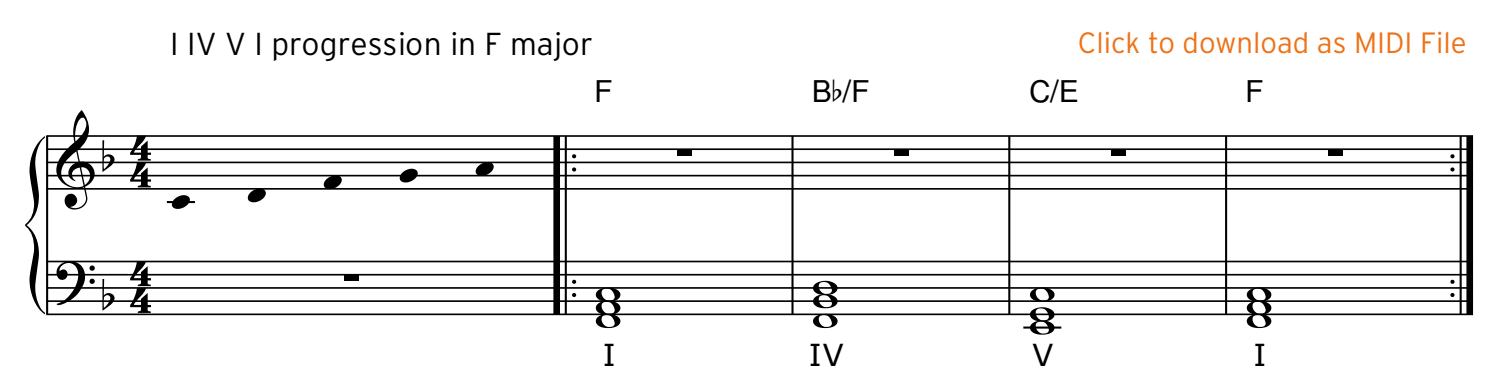

*The F major pentatonic scale is included in the Scales & Chord Knowledge at Grade 2.*

#### Page 3

### **PUTTING PERFORMANCE FIRST**

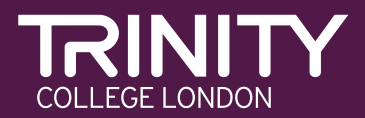

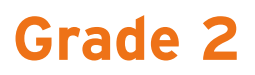

Minor Keys:

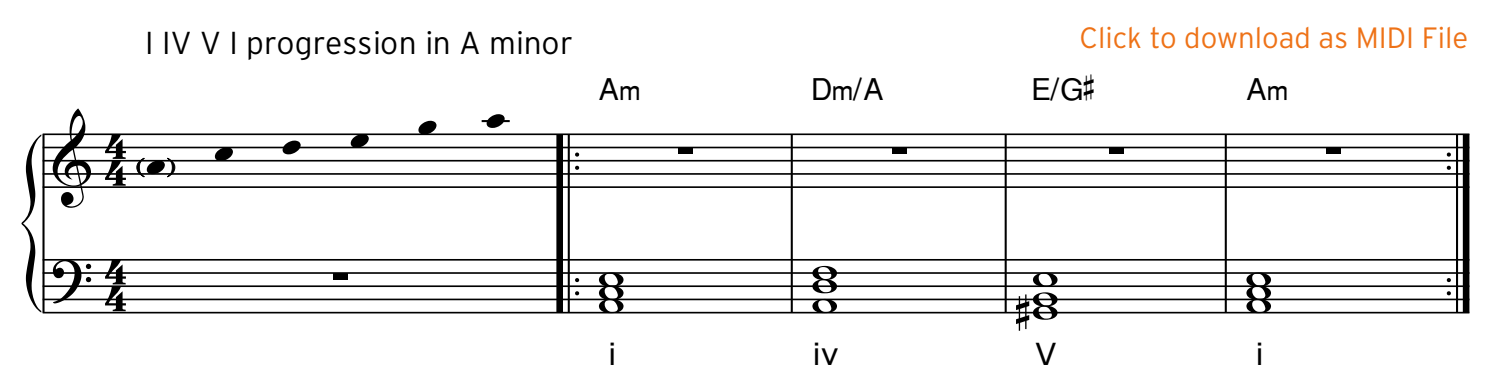

*The A minor pentatonic scale (5 notes) is included in the Scales & Chord Knowledge at Initial.*

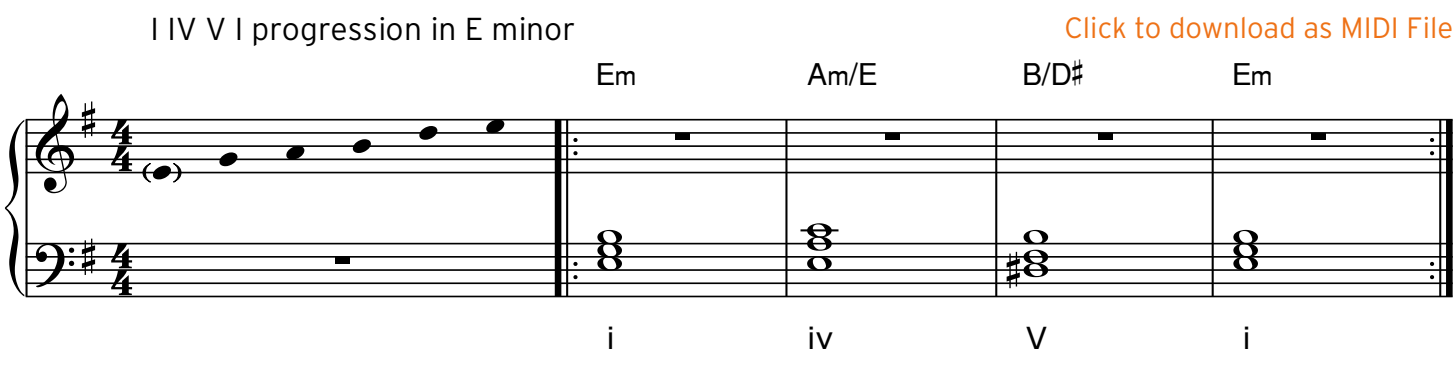

*The E minor pentatonic scale is included in the Scales & Chord Knowledge at Grade 2.*

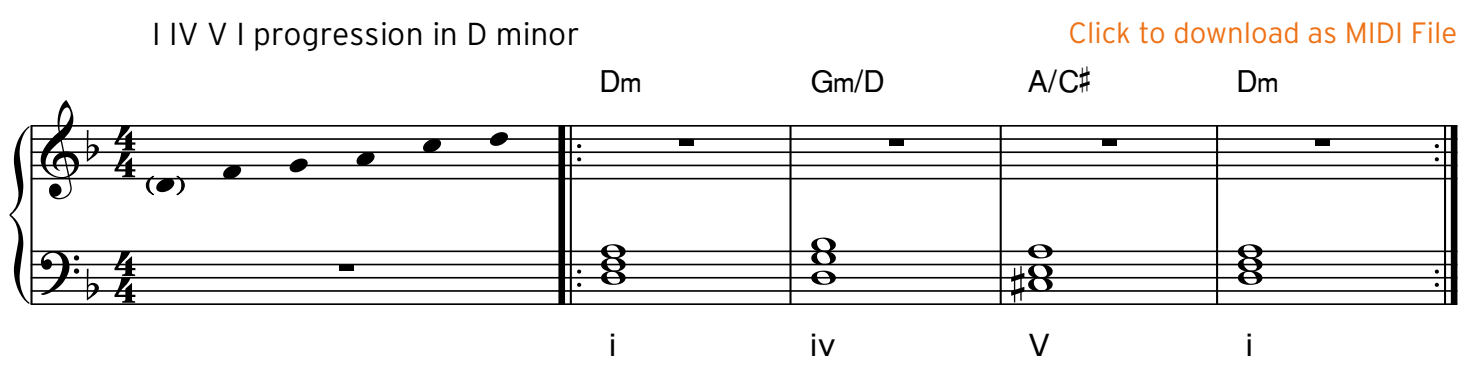

*The D minor pentatonic scale is included in the Scales & Chord Knowledge at Grade 1.*

Page 4

### **PUTTING PERFORMANCE FIRST**

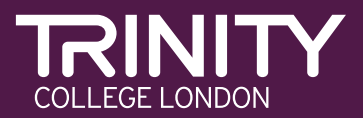

#### 12 bar blues

The following examples show the 12 bar blues form in different keys:

*Tip: You may want to get your teacher, or a friend, to play the chords whilst you improvise on top – and then switch around.*

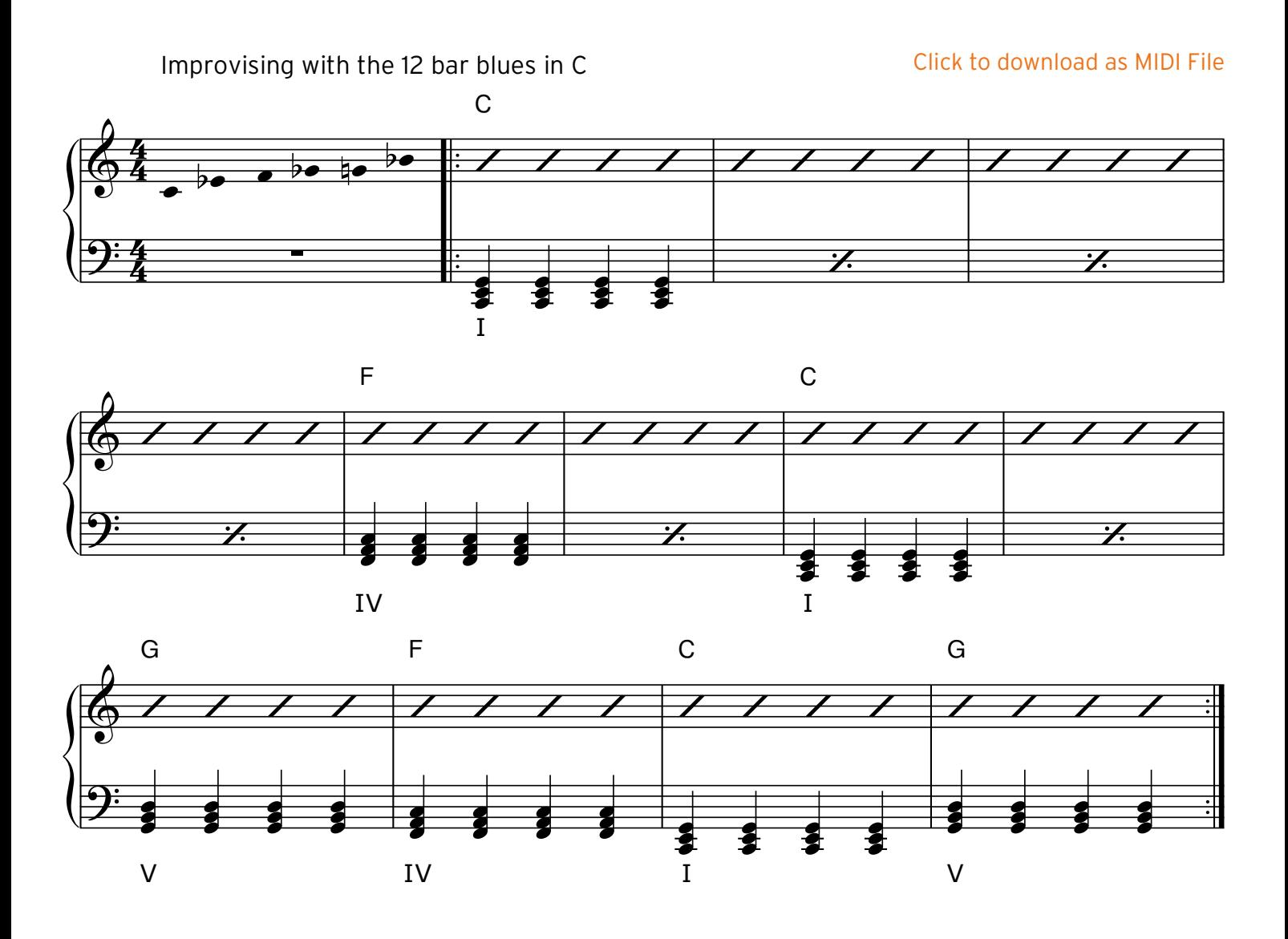

Page 5

#### **PUTTING PERFORMANCE FIRST**

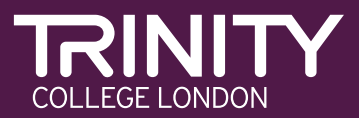

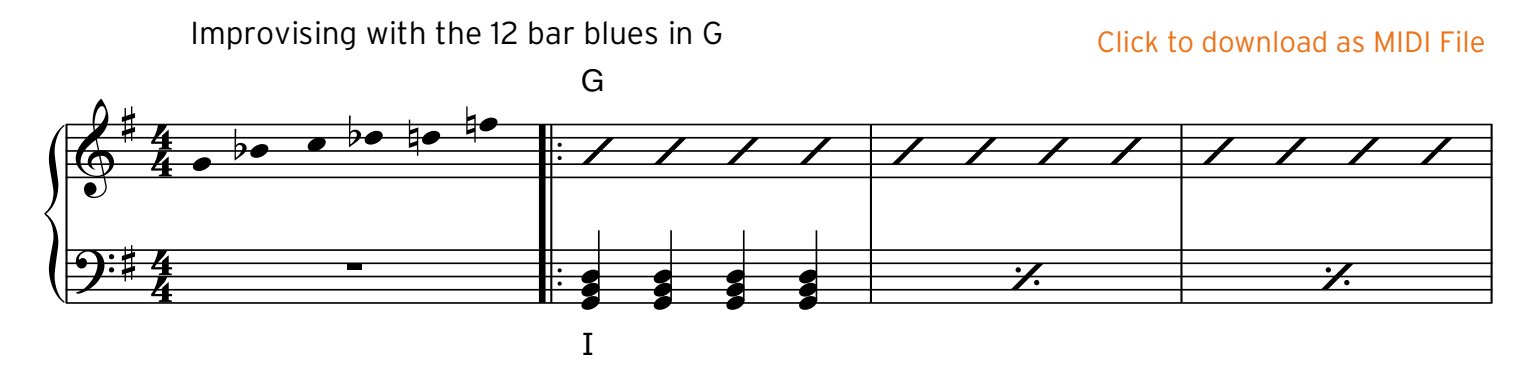

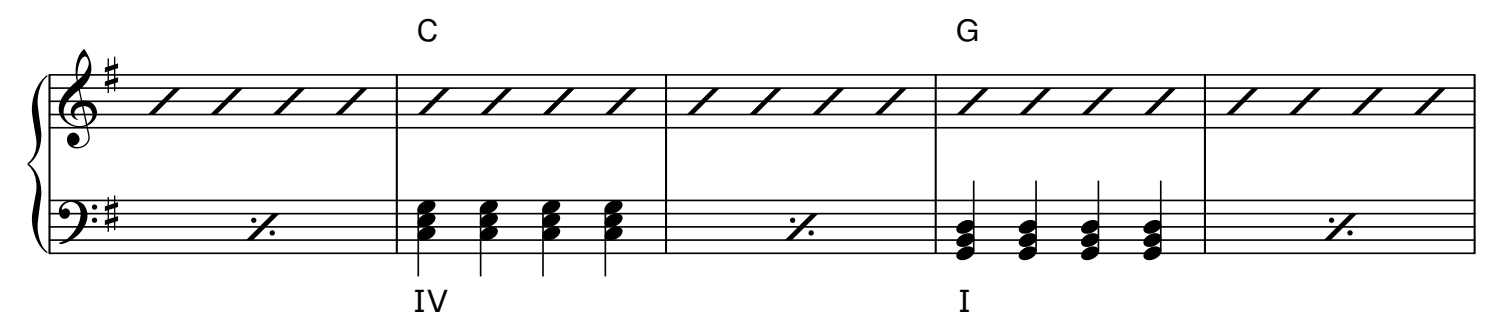

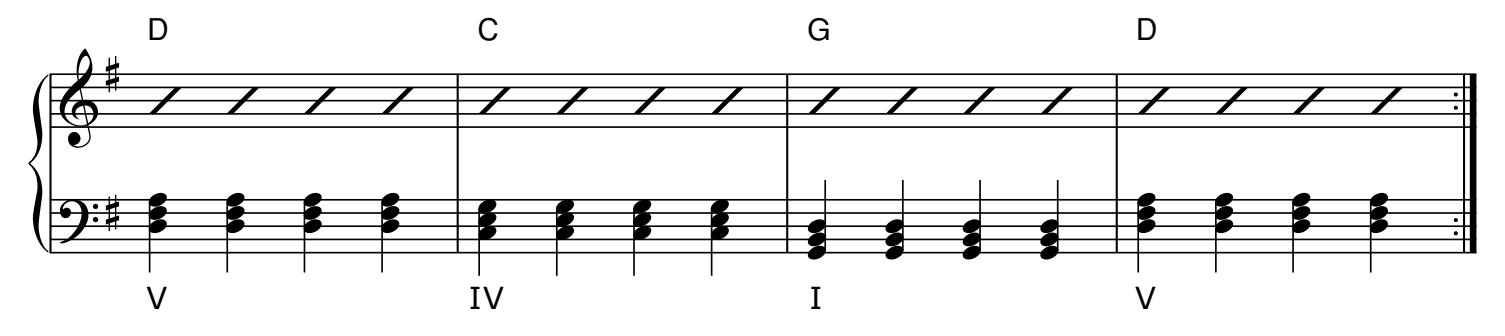

Page 6

#### **PUTTING PERFORMANCE FIRST**

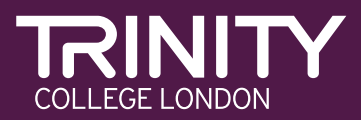

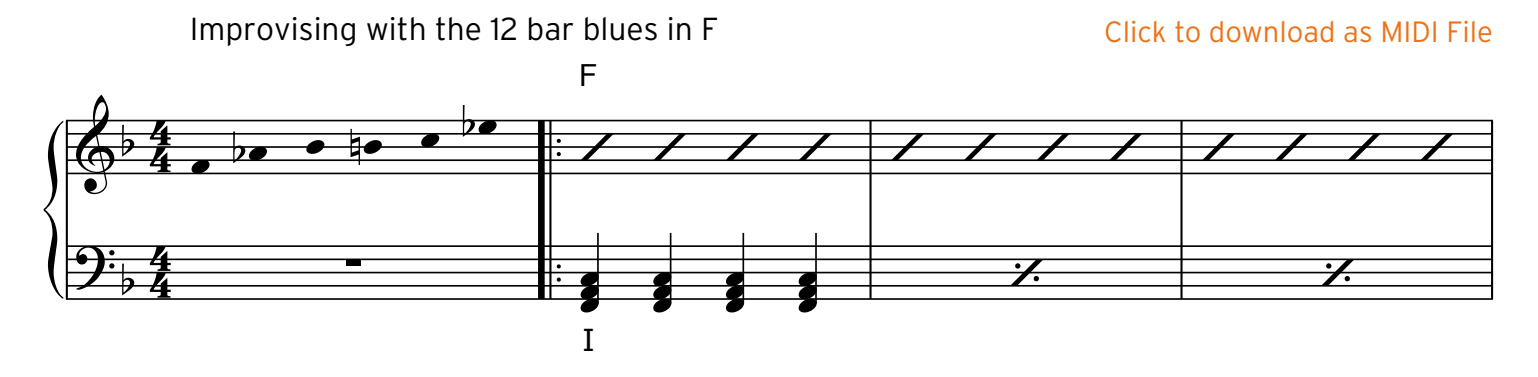

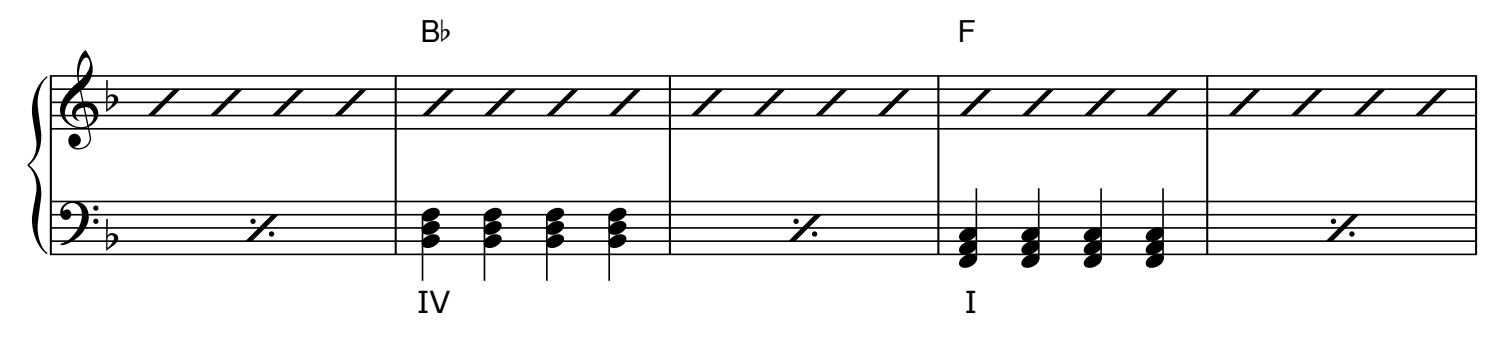

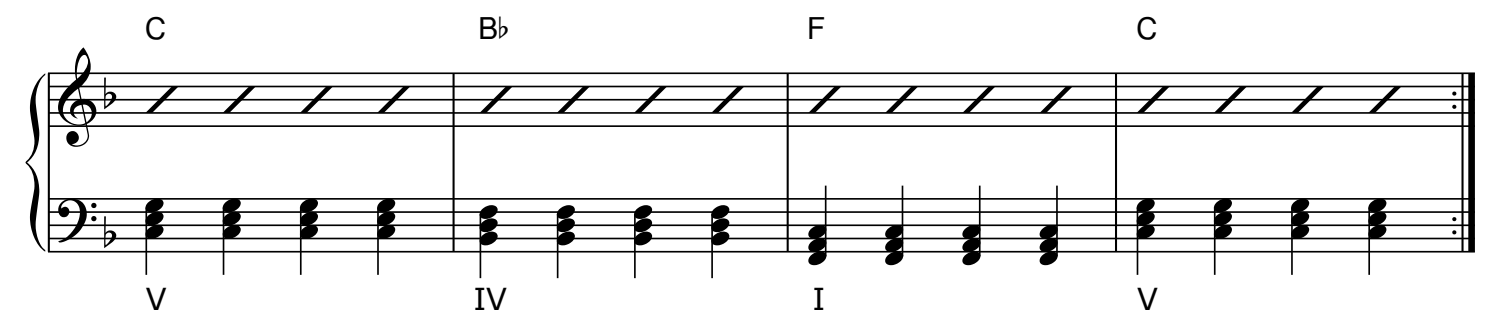

Page 7

### **PUTTING PERFORMANCE FIRST**

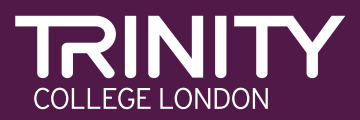